## **SondePiwik - Demande #35553**

## **Forcer l'UAI avec une majuscule**

04/09/2023 16:28 - Laurent Brillard

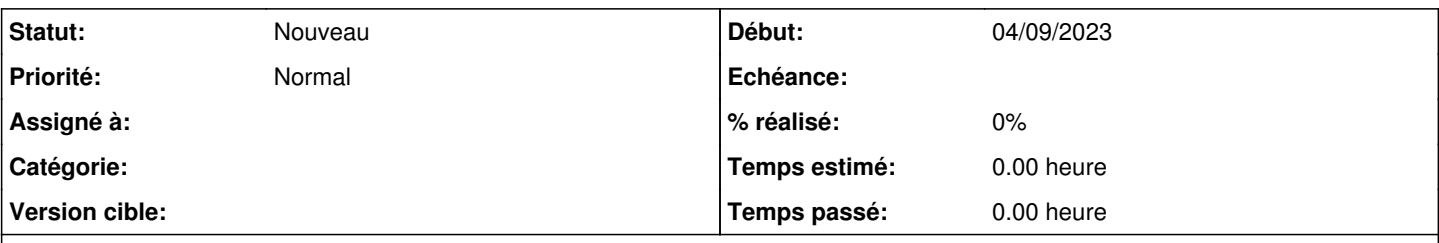

**Description**

Bonjour Arnaud et collègues,

Quand on active le dispositif national de mesure d'audience (DNMA) des ENT, il est préférable que l'UAI (qui sert de clé) ne change pas et ne dépende plus de la casse dans la variable piwikdnma\_uai du config.eol

Arnaud propose de forcer la lettre en majuscule, indépendamment de la lettre saisie dans la variable.

Merci d'avance ! Laurent